# **Howto Timetable**

#### **To get the most out of your week and find a work/study/life balance**

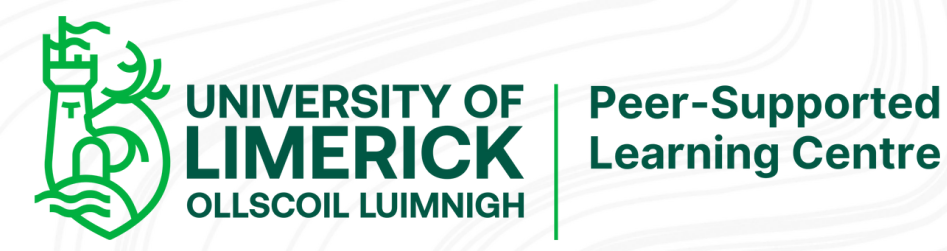

#### **Step 1.**

#### **Set up your timetable/calendar**

**8 am to 8 pm**

#### **Monday to Saturday**

Use your phone calendar, Google Calendar, apps like My Study Life, make one on Word or write one out!

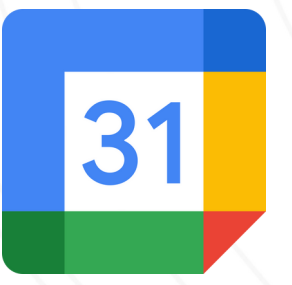

MyStudyLife

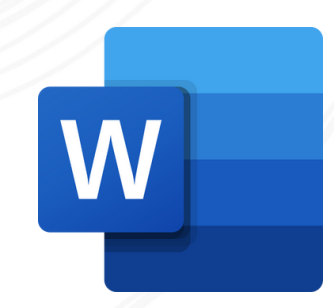

## **Step 2.**

#### **Block out any unmoveable events such as lectures, work, activities etc.**

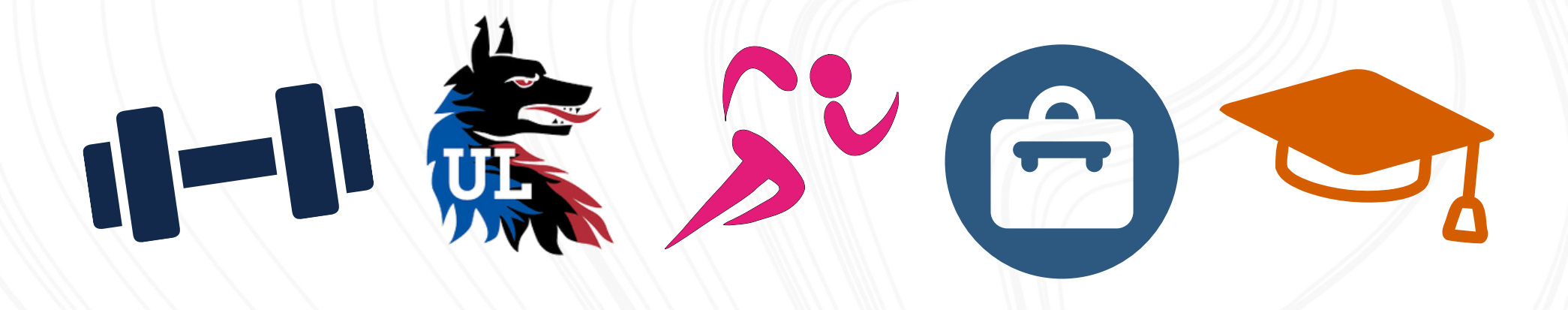

## **Step 3.**

**Next, block out free time for activities such as grocery shopping, laundry, cleaning** *They are important to schedule as they are often used as an excuse to*

*procrastinate*

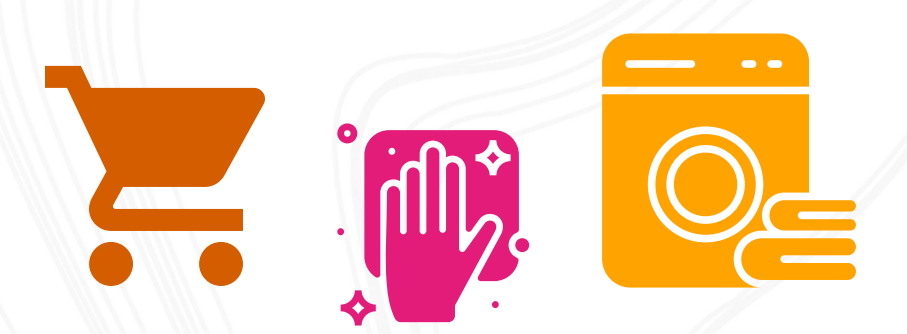

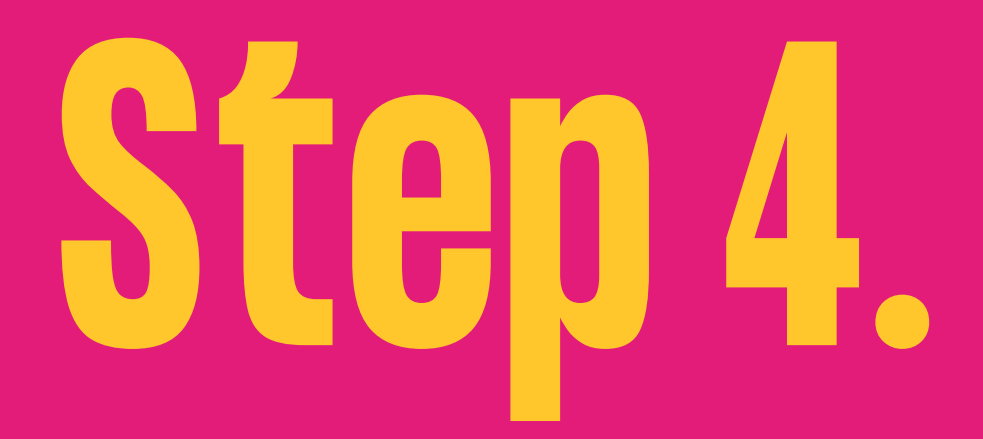

- **Breaks are important!**
- **Downtime between lectures**

**and study breaks**

**Schedule time for food at lunchtime etc.**

### **Step 5.**

- **Factor in travel time**
- **Give yourself a bit of leeway**
	- **to account for traffic and**
	- **delays in public transport**

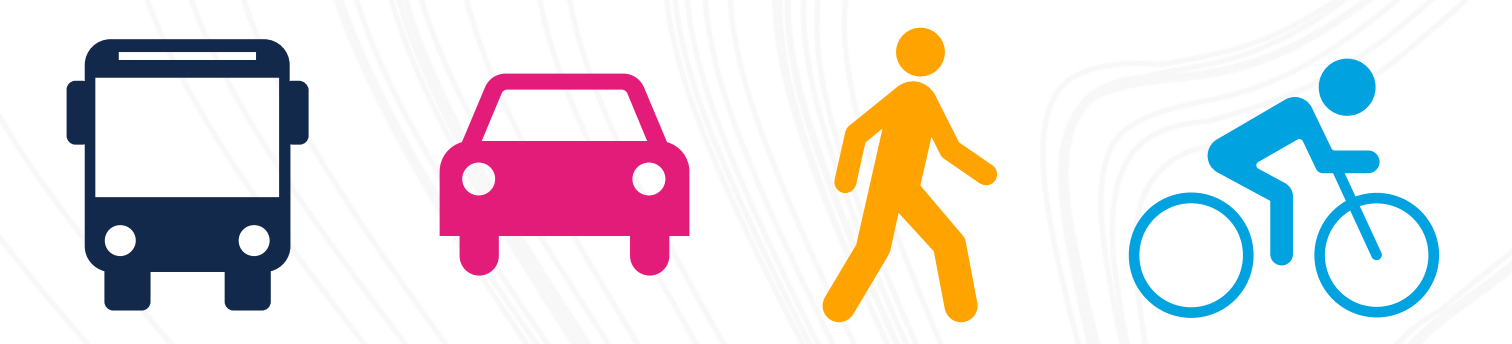

## **Step 6.**

**Finally, divide the remaining time between all your modules equally for study and working on assignments**

## **Step 6. cont.**

**Prioritise as the semester goes on and allocate more/less time to certain modules as needed Convert these timeslots to exam prep at the end of the semester**

#### **Your timetable could look something like this -**

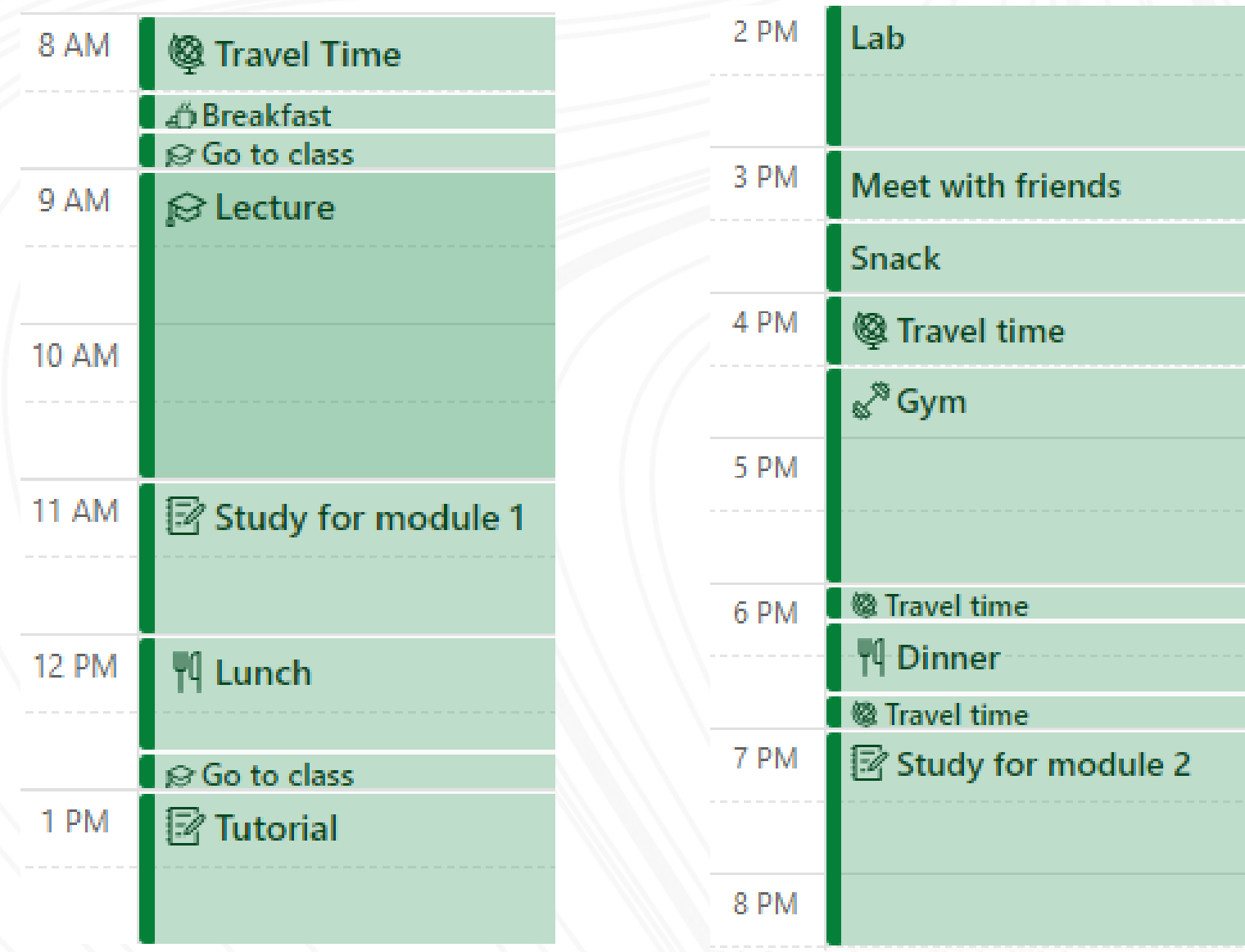

#### **Important things to note**

**\* Be realistic with your time, make sure you allocate enough time for college work but at the same time don't overload yourself**

**\* Review your timetable weekly, things come up such as appointments so review and make up for the lost time elsewhere**